## PHMS - Formulaire de demande d'accès

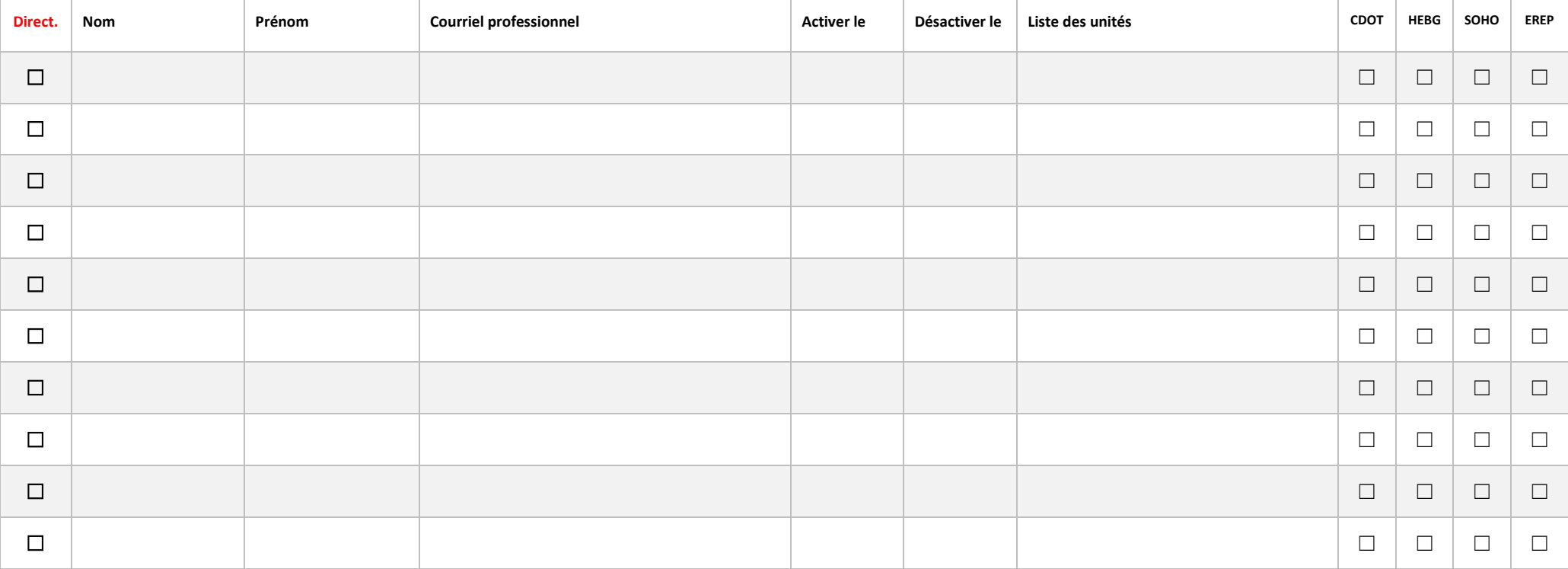

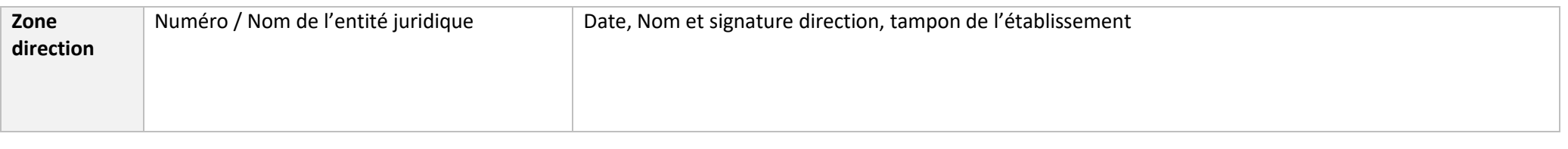

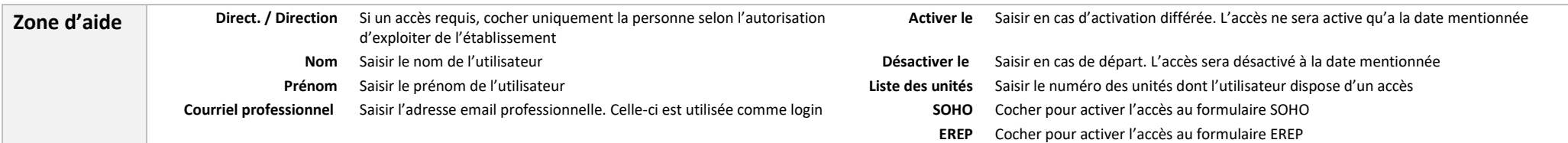

L'accès est nominatif, le formulaire est signé par la direction de l'établissement et envoyé par courriel à *phms@fhvi.ch* avec la mention «Formulaire d'accès PHMS »